## **скачать типы линий для автокада BETTER**

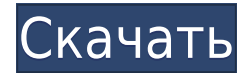

Этот пятидневный видеокурс из трех курсов обеспечивает всестороннее обучение пониманию и использованию инструментов AutoCAD Скачать с полным кряком для 2D- и 3D-чертежа, моделирования и аннотаций. Практический опыт работы с реальными строительными и инженерными проектами дает практическое понимание технических вопросов, связанных с составлением чертежей, проектированием и документацией строительных проектов, а также способов более эффективного использования программного обеспечения. Совершенствуйте свои навыки в AutoCAD, 2D-графике, 2D-черчении и 3D-моделировании — все в одной простой в освоении и увлекательной среде. Возьмите мышь и карандаш и погрузитесь в мир анимации, постобработки, рендеринга, композитного 3D, улучшенного освещения, мастер-классов с призами и многого другого. Все это упаковано в пошаговую учебную программу с набором из 14 великолепных видеороликов под руководством экспертов, которые дадут вам навыки для достижения успеха в качестве 3D-аниматора. Этот курс предоставляет студентам знания, навыки и методы, необходимые для проведения базового анализа, проектирования, разработки и передачи процесса, а также для создания функциональных и эстетических решений, которые можно использовать в целях развития. Учащиеся узнают, как создавать реалистичные пути и поверхности, размеры и т. д., используя весь спектр навыков программирования. Они узнают об инженерном и технологическом менеджменте. Студенты будут проектировать, разрабатывать, тестировать и внедрять функциональные и эстетические продукты, которые будут включать, помимо прочего: мебель, производство, строительство, строительство, металлы, медицину, электронику, солнечную энергию, продукты и транспортные средства. Им потребуются твердые навыки механического проектирования, черчения и САПР, а также владение AutoCAD и другим программным обеспечением САПР. **Описание:** Этот курс послужит предварительным условием для ENST 536 Автоматизация компьютеризированных объектов и связанных с ними проектов.Курс будет охватывать пакет Autodesk, включая AutoCAD, AutoCAD LT, AutoCAD Architecture, Autodesk Revit и соответствующие облачные сервисы (Build360, Flow360, Grasshopper, Fusion 360, Project 360 Web Viewer и Visual Mesh). Студенты научатся эффективно использовать эти сервисы при создании сложных чертежей AutoCAD. Учащиеся узнают, как оптимизировать рисунок для производительности на рабочей поверхности. Каждое занятие будет включать в себя множество практических занятий.

## **AutoCAD Торрент Патч с серийным ключом WIN & MAC {{ ?????????**

## **?????????? }} 2022**

**Вы можете свободно использовать это удивительное программное обеспечение.** Не платите наличными за это программное обеспечение. Если вы хотите пойти на это бесплатно, то вы можете пойти на это. Autodesk предоставляет вам это замечательное программное обеспечение бесплатно, чтобы вы могли использовать его столько, сколько вам нужно. Но это программное обеспечение Autodesk не предлагается бесплатно более чем одному пользователю. Поэтому не говорите, что Autodesk предоставляет вам бесплатное программное обеспечение для фрезерных станков с ЧПУ. Это просто неправда. Фактически, вы можете пройти его бесплатно только для одного пользователя. Для всех вас, кто задается вопросом, что вы ищете, то вы находитесь в правильном месте. Давайте посмотрим, что может предложить программное обеспечение Autodesk для фрезерных станков с ЧПУ. Да, эта альтернатива FreeCAD может стать для вас отличным выбором. Это бесплатное программное обеспечение с открытым исходным кодом, которое вы можете использовать для создания 2D- и 3D-чертежей и обмена ими с другими устройствами и инструментами. Это программное обеспечение САПР поможет вам создавать 2D- и 3D-чертежи в интерактивной и простой форме. Сегодня мы собираемся поделиться с вами лучшим бесплатным программным обеспечением для фрезерных станков с ЧПУ. Он способен легко создавать отличные планы. Итак, давайте узнаем больше об этом удивительном программном обеспечении. Основная особенность заключается в том, что вы можете планировать свой проект с помощью инструмента растрового рисования. Теперь, используя этот инструмент, вы можете детально проектировать и очень легко создавать свой проект. Итак, вот программное обеспечение для вас!*.* Вы также можете создавать дизайны с помощью этого инструмента и строить свои планы, не платя наличными. Если вы хотите создавать дизайны с помощью этого инструмента, вы можете сделать это, рисуя линии или волнистые линии и различные формы. Для меня это программное обеспечение было бесценным. Интерфейс работает очень хорошо и имеет много функций, с которыми мне просто не нужно возиться. Кроме того, коммерческие функции, которые я использую, работают достаточно хорошо, чтобы использовать программное обеспечение без разочарований. В целом программой доволен, планирую пользоваться дальше. 1328bc6316

## **AutoCAD (Пожизненный) Код активации Crack For Windows x32/64 2022**

С бесплатной пробной версией AutoCAD действительно не нужно тратить деньги, чтобы научиться использовать AutoCAD. Помимо этой бесплатной версии, дополнительные возможности AutoCAD можно приобрести по определенной цене. Вы можете начать изучение AutoCAD, посетив такие веб-сайты, как techlearningtips.com, techskills.com и freecad.wikispaces.com. В зависимости от вашей цели вы можете изучить основы САПР онлайн. Когда вы познакомитесь с основными инструментами, переходите к полной программе AutoCAD. Важно поставить цель и изучать AutoCAD согласно своей цели. Следующие шаги описывают, как изучать AutoCAD онлайн. Но вам нужно изучить не только программное обеспечение, вам нужно научиться ладить с другими людьми, использующими AutoCAD. Вам нужно найти способы сотрудничать с другими, иметь проблемы с решением некоторых проблем и использовать некоторые программные пакеты, которых нет в пакете AutoCAD. Нет замены опыту. Таким образом, обучение AutoCAD во многом связано с опытом использования программного обеспечения. Вы должны знать, что происходит, когда вы вводите команду, доступна ли эта команда и какие существуют альтернативы. Вы должны знать, как и когда консультироваться с другими, более опытными пользователями. Вам нужно знать, как говорить о своем рисунке с другими пользователями. Вы также можете научиться использовать AutoCAD в Интернете, и ряд веб-сайтов предлагает обучающие видео. Инструкторы научат вас, как использовать AutoCAD, сначала обсудив основы, а затем продемонстрировав программу. Используйте приведенные здесь советы и подсказки, а также свой собственный стиль обучения, чтобы изучение AutoCAD работало на вас. Если ваш стиль обучения визуальный, то постарайтесь ознакомиться с частями интерфейса AutoCAD и всеми его значками. Вы можете использовать учебник или видео, чтобы узнать, как выполнять общие задачи, например, как рисовать линию или как создавать объекты. Когда вы создаете объекты, сохраняйте их как макеты, чтобы научиться редактировать слои.Вы также должны открыть любые файлы реального мира, которые у вас есть дома, и вставить их в свой проект. При этом используйте реальный файл, чтобы получить реальный опыт.

скачать чертеж для автокада скачать рамки для автокада а4 скачать шрифт для автокада cs gost2304 скачать меню гео для автокада 2016 скачать и установить автокад скачать гост тип а для автокада скачать автокад пиратская версия скачать программу автокад скачать автокад 2016 бесплатно без лицензии autocad 2015 скачать бесплатно русская версия с ключом

AutoCAD не сложная программа для изучения. Тем не менее, это может быть ошеломляющим, если у вас нет хорошего понимания того, как это работает. Программа обучения поможет вам более подробно разобраться в программном обеспечении и его функциях. Вы можете найти множество обучающих видеороликов в Интернете и очных курсов по изучению AutoCAD. AutoCAD обычно считается сложной программой для изучения, и предполагается, что у вас есть некоторые навыки или опыт работы с компьютером. Программное обеспечение Autodesk используется для 2D и 3D чертежей САПР. Многие люди удивляются, когда понимают, как часто они используют AutoCAD в течение дня. Именно эта программа используется для создания составных рисунков и презентаций. Это программное обеспечение используется многими инженерными компаниями для проектирования механических устройств, и более

того, это программа проектирования общего назначения, которую можно использовать практически для любого предмета. Студенты, которые заинтересованы в получении работы в области инженерии, наверняка сочтут AutoCAD очень полезным навыком. Это может быть сложно, если вы только начали изучать Autocad. Вам нужно выучить команды на холсте, чтобы привыкнуть к тому, что вы делаете. Если вы не знакомы с внутренней работой интерфейса рисования, вам необходимо ознакомиться с ним, потому что вам нужно будет знать, где размещать объекты на чертежах. Терминология AutoCAD не так удобна для пользователя, как во многих дизайнерских программах, но с ней будет легче разобраться в панелях инструментов и меню. Поначалу вам может быть сложнее понять команды AutoCAD из-за отсутствия учебных пособий, но со временем и практикой вы освоитесь. AutoCAD считается одной из самых простых программ для изучения. Однако важно, чтобы вы изучили инструменты и команды рисования, необходимые для создания и редактирования ваших проектов.После того, как вы научитесь создавать 2D- или 3D-модель с помощью AutoCAD, вы сможете размещать и экспортировать свою работу в любой тип файла по вашему выбору. Эти же навыки можно использовать для любого программного обеспечения для черчения, если оно поддерживается программой. Хотя AutoCAD считается простой программой для изучения, важно иметь хорошее представление о функциях AutoCAD и о том, как работает это программное обеспечение.

Существует два конкретных способа изучения AutoCAD:

- Начните с малого и работайте над проектом. Не знаете, как использовать тот или иной инструмент? Лучше сначала изучить проект. Затем вы можете начать использовать этот инструмент для продолжения работы над новым проектом. Простые домашние проекты также могут быть хорошим способом изучить новый инструмент. Вы даже можете попробовать свои силы в простых проектах в местном сообществе, чтобы познакомиться с другими людьми и получить идеи. Вы также можете посетить онлайн-сообщества и присоединиться к доступным форумам.
- Используйте интерактивную справку, чтобы изучить новый инструмент. В интерактивной справке также есть много ссылок на другие документы, которые могут лучше объяснить вашу новую тему.

Кривая обучения Autocad очень крутая и требует самоотверженности, практики и терпения. Сказав это, отдача огромна. Autocad — это надежное приложение с невероятно сложной функциональностью. Autocad сильно изменился с тех пор, как я начал им пользоваться более 10 лет назад. Так что наверняка есть кривая обучения и определенное количество проб и ошибок. Но для тех, кто настойчив, Autocad может стать очень полезным приложением для обучения. Этому нетрудно научиться. Программное обеспечение AutoCAD доступно в Интернете, и кривые обучения могут помочь вам улучшить свои навыки и воображение. AutoCAD — это полностью простая в освоении программа. Независимо от того, кто вы, независимо от возраста или происхождения, это определенно будет стоить того. AutoCAD мощная программа, и вам необходимо понимать многие ее аспекты. Вы всегда можете найти учебные пособия по AutoCAD в Интернете или посетить интерактивные курсы. Начните как можно скорее, чтобы вы могли изучить программное обеспечение и ускорить свое обучение. AutoCAD — сложная задача. Кривая обучения серьезна, если вы опытный пользователь. Вы должны разучиться тому, что знаете, и начать с нуля.Опытный пользователь или новый пользователь программы имеет преимущество прохождения кривой обучения и наличия инструментов, созданных для них поддержкой AutoCAD. Новый пользователь должен пройти все обучение самостоятельно и отменить обучение инструментов поддержки.

Онлайн-учебники чрезвычайно полезны и всеобъемлющи. Во время занятий с записью экрана вы можете попросить инструктора проанализировать вашу работу. Вы также можете попрактиковаться в использовании учебного пособия по AutoCAD на сайте Tutorials.autodesk.com бесплатно и без регистрации. Как только вы познакомитесь с AutoCAD, создание собственных моделей и чертежей в этом приложении станет легкой задачей. Это пошаговое руководство даст вам простое для понимания руководство, в котором показаны точные шаги для создания 2D-чертежа. Вы можете создавать что угодно, от 2D-чертежей до 3D-моделей. Используя AutoCAD, вы можете создать внутренний или внешний чертеж, который могут использовать другие. Вы также можете создавать инженерные чертежи, которые показывают текущее состояние вашего проекта и текущие решения. Именно по этой причине инженеры использовали такого рода программы для создания своих проектов. Если вы хотите убедиться, что у вас есть правильный инструмент для вашего проекта, вам следует посетить семинар, который занимается такими требованиями. Семинар AutoCAD — это хорошее место, чтобы проверить свои успехи и использовать другие доступные инструменты. Вы можете использовать различные программы для создания 2D-чертежей, 3D-моделей, схем и многого другого. **5. Есть ли учитель с программным обеспечением, которое ведет занятия?** Было бы очень полезно, если бы курсы были доступны. Это может быть недостатком низкой стоимости продуктов Autodesk. Однако, возможно, вы не сможете найти классы. Вы можете выполнить поиск «Классы AutoCAD» в вашей местной библиотеке, и это послужит вам хорошей отправной точкой. Видеоуроки AutoCAD просты в использовании и легкодоступны. Все, что вам нужно, это компьютер и подключение к Интернету, чтобы просмотреть эти обучающие видео. Учебники, как правило, короткие, поэтому прохождение модуля или урока не займет много времени. Вы можете попробовать эти видеоуроки в разделе учебных пособий на веб-сайте Autodesk.

<https://annodyne.in/wp-content/uploads/2022/12/2018-VERIFIED.pdf>

<http://agrit.net/2022/12/скачать-бесплатно-autodesk-autocad-взломаный-код-а/>

https://www.tltleague.com/wp-content/uploads/2022/12/Autodesk\_AutoCAD For PC 2023.p [df](https://www.tltleague.com/wp-content/uploads/2022/12/Autodesk_AutoCAD______For_PC_____2023.pdf)

<https://hanovermb.ca/p/new-bothwell-recreation>

<https://mondetectiveimmobilier.com/2022/12/16/как-скачать-автокад-для-студентов-2020-install/> <https://quickpro.site/wp-content/uploads/2022/12/gilbtha.pdf>

<https://imarsorgula.com/wp-content/uploads/2022/12/UPD.pdf>

<https://capronrealestateagency.com/wp-content/uploads/2022/12/eergold.pdf>

[https://psychomotorsports.com/snowmobiles/92928-autocad-23-1-скачать-crack-с-ключом-продукта](https://psychomotorsports.com/snowmobiles/92928-autocad-23-1-скачать-crack-с-ключом-продукта-mac-win-x32-64-2022/) [-mac-win-x32-64-2022/](https://psychomotorsports.com/snowmobiles/92928-autocad-23-1-скачать-crack-с-ключом-продукта-mac-win-x32-64-2022/)

<https://www.lucistree.com/wp-content/uploads/2022/12/AutoCAD-1.pdf>

<https://pollynationapothecary.com/wp-content/uploads/2022/12/evagare.pdf>

<https://multipanelwallart.com/2022/12/16/autocad-24-2-активатор-mac-win-2022/>

<http://www.studiofratini.com/скачать-бесплатно-autocad-19-1-полная-версия-for-windows-x32/>

<http://quitoscana.it/2022/12/16/скачать-xforce-keygen-autocad-2018-work/>

<https://www.webcard.irish/скачать-лист-а4-автокад-best/>

<http://www.lecoxer.com/wp-content/uploads/2022/12/Autodesk-AutoCAD-For-Windows-2023.pdf> [https://ameppa.org/2022/12/17/autocad-2023-24-2-ключ-продукта-полный-for-windows-3264bit-пос](https://ameppa.org/2022/12/17/autocad-2023-24-2-ключ-продукта-полный-for-windows-3264bit-последн/) [ледн/](https://ameppa.org/2022/12/17/autocad-2023-24-2-ключ-продукта-полный-for-windows-3264bit-последн/)

https://assetmanagementclub.com/autodesk-autocad-бесплатный-лицензионный-ключ-2022/ http://www.prarthana.net/?p=51883 http://www.regrarians.org/детская-площадка-автокад-скачать-top/

Этот конкретный выпуск нашего руководства по основам AutoCAD поможет вам познакомиться с наиболее важными и часто используемыми инструментами этого программного обеспечения 3D CAD. Мы рассмотрим интерфейс, системы размеров и набор инструментов, доступных для вас, чтобы упростить и ускорить работу с чертежами. 3. Насколько интерфейс отличается **от Autocad?** Мне придется полностью изучить новое программное обеспечение? Или некоторые из команд/функций, которые я использую в Autocad, будут перенесены в VW? Научиться пользоваться AutoCAD не сложно. Это инструмент, который вы учитесь использовать, сочетая практику и опыт. AutoCAD можно использовать для любого проекта чем больше вы его используете, тем проше он будет становиться, «Не торопитесь» и «Учитесь, а потом работайте» — хороший совет. Вы должны начать с обучения использованию основных функций, таких как окна и инструменты. Вы можете начать с просмотра руководства для начинающих, чтобы получить несколько хороших строительных блоков для работы. Вам также нужно будет понять три измерения. Когда вы закончите вводное руководство, вы будете готовы к более сложным темам. Вам нужно будет изучить различные размеры чертежа, как измерять и рисовать, используя различные типы измерений, и вам нужно будет узнать об основах команд пути. Начнем с того, что AutoCAD обычно считается очень сложной программой. Если вы собираетесь изучить его, вам, вероятно, потребуется найти хорошую книгу по основам, прочитать ее и затем приступить к работе. Вы также можете найти онлайн-руководство, которое познакомит вас с программой и поможет использовать те части, которые вам кажутся трудными. В наши дни доступно множество онлайн-уроков. Есть много веб-сайтов, которые предлагают отличное базовое обучение. Конечно, изучение нового программного обеспечения, такого как AutoCAD, может оказаться более сложным, чем изучение большинства других приложений. Но давайте взглянем на процесс изучения AutoCAD и на три основные проблемы, которые волнуют новых пользователей. Конечно, если какие-либо из приведенных ниже проблем относятся к вам, вы можете рассмотреть другое приложение, которое может иметь меньшую кривую обучения.